## H híd

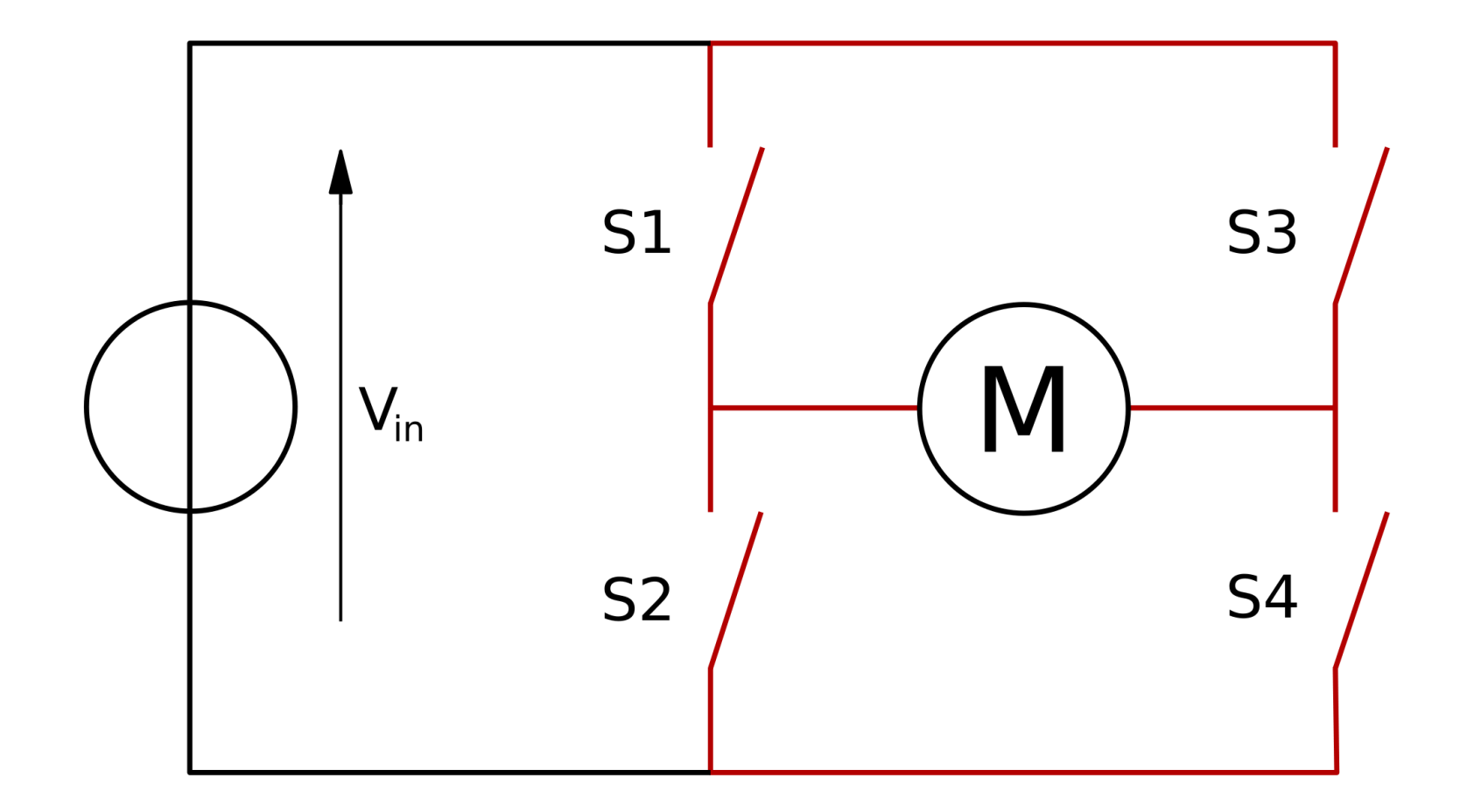

### L298N Dual H Bridge

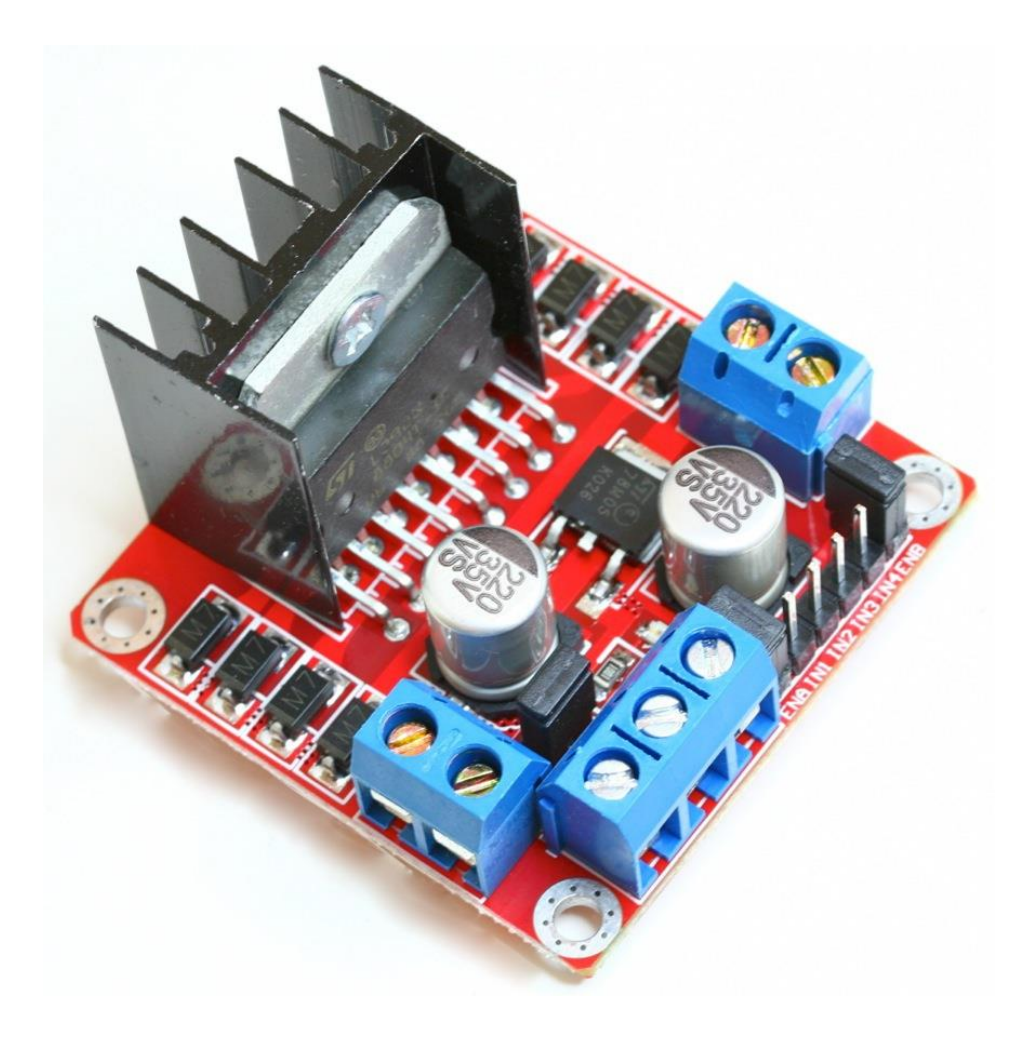

```
int A_MotorEnable = 2;
int A MotorDir1 = 3;
int A MotorDir2 = 4;
int A_RPM=0;
```
void setup() { pinMode(A\_MotorDir1, OUTPUT); pinMode(A\_MotorDir2, OUTPUT); pinMode(A\_MotorEnable, OUTPUT);

#### }

```
void loop() {
A_motorF();
while(A_RPM<255){
  analogWrite(A_MotorEnable,A_RPM);
 delay(50);
 A_RPM++; 
 }
while(A_RPM>0){
  analogWrite(A_MotorEnable,A_RPM);
 delay(50);
 A_RPM--; 
 }
```

```
A_motorR();
while(A_RPM<255){
 analogWrite(A_MotorEnable,A_RPM);
 delay(50);
 A_RPM++; 
}
```

```
while(A_RPM>0){
 analogWrite(A_MotorEnable,A_RPM);
delay(50);
A_RPM--; 
}
```

```
void A_motorStop() {
 digitalWrite(A_MotorDir1, LOW);
 digitalWrite(A_MotorDir2, LOW);
 digitalWrite(A_MotorEnable, LOW);
}
```
}

```
void A_motorF(){
 digitalWrite(A_MotorDir1,LOW);
 digitalWrite(A_MotorDir2,HIGH);
}
void A_motorR() {
 digitalWrite(A_MotorDir1, HIGH);
 digitalWrite(A_MotorDir2, LOW);
}
```
## PID szabályozó

*konyhanyelven*

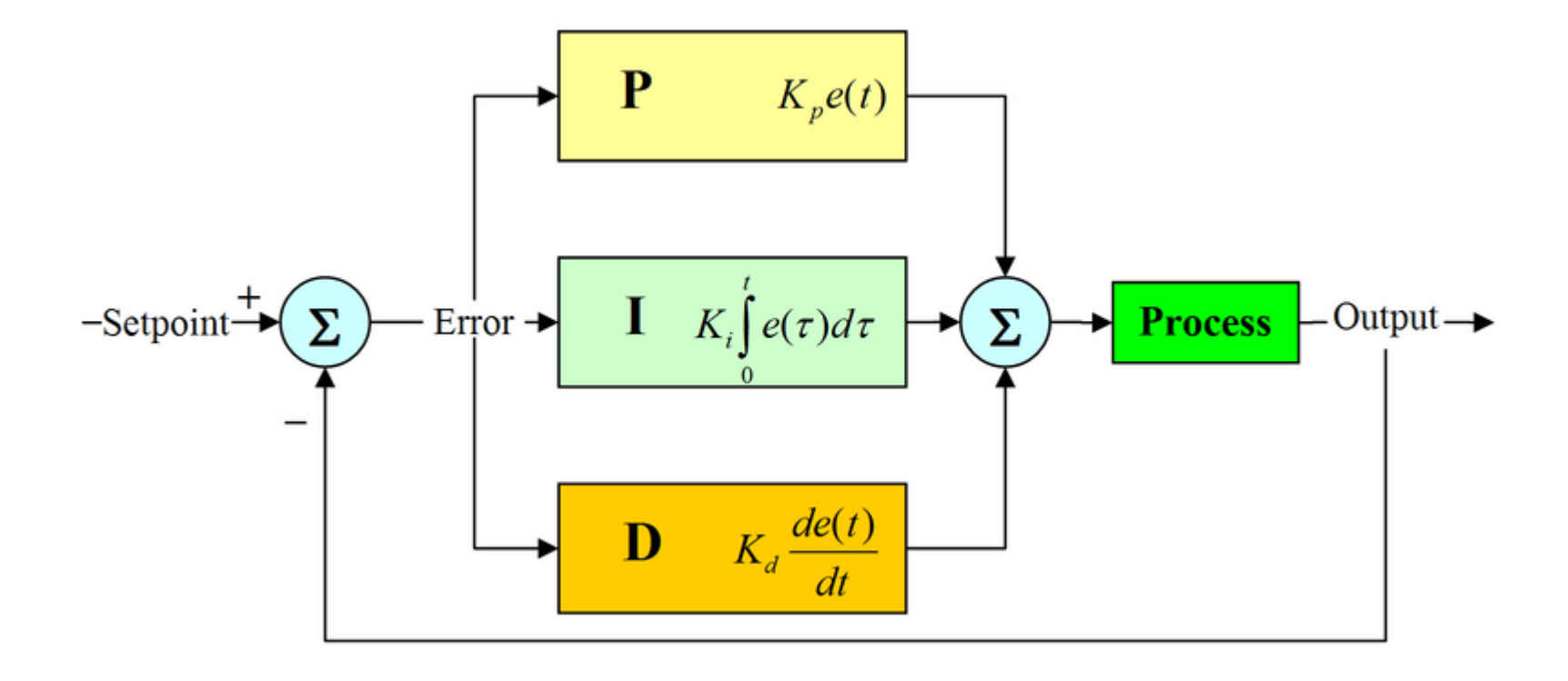

## PID szabályozó

*konyhanyelven*

- P: Proporcionális tag pillanatnyi hiba
	- ActualError=desiredValue-actualValue
	- Kp \* ActualError
- I: Integráló tag "időbeli" hiba
	- Ki \* SumError
- D: Derivatív tag hiba változási sebessége
	- Kp \* (ActualError-PreviousError)
- PID szabályozó jel: P + I + D tagok összege= controlSignal=

PID.P \* error.ActualError +

```
PID.I * error.SumError +
```

```
PID.D * (error.ActualError - error.PreviousError);
```
# Új struktúrák

```
Struct errorContainer
{
    float ActualError;
    float PreviousError;
    float SumError;
};
```

```
struct PIDChannel
{
    float P;
    float I;
    float D;
};
```
errorContainer error; PIDChannel PID;

**float getControlSignal(float actualValue, float desiredValue)** { **float controlSignal;**

```
error.ActualError=desiredValue-actualValue;
error.SumError += error.ActualError;
error.SumError = limit(error.SumError,-10, 10);
```

```
controlSignal = PID.P * error.ActualError +
         PID.I * error.SumError +
         PID.D * (error.ActualError - error.PreviousError);
error.PreviousError = error.ActualError;
return controlSignal;
```
}

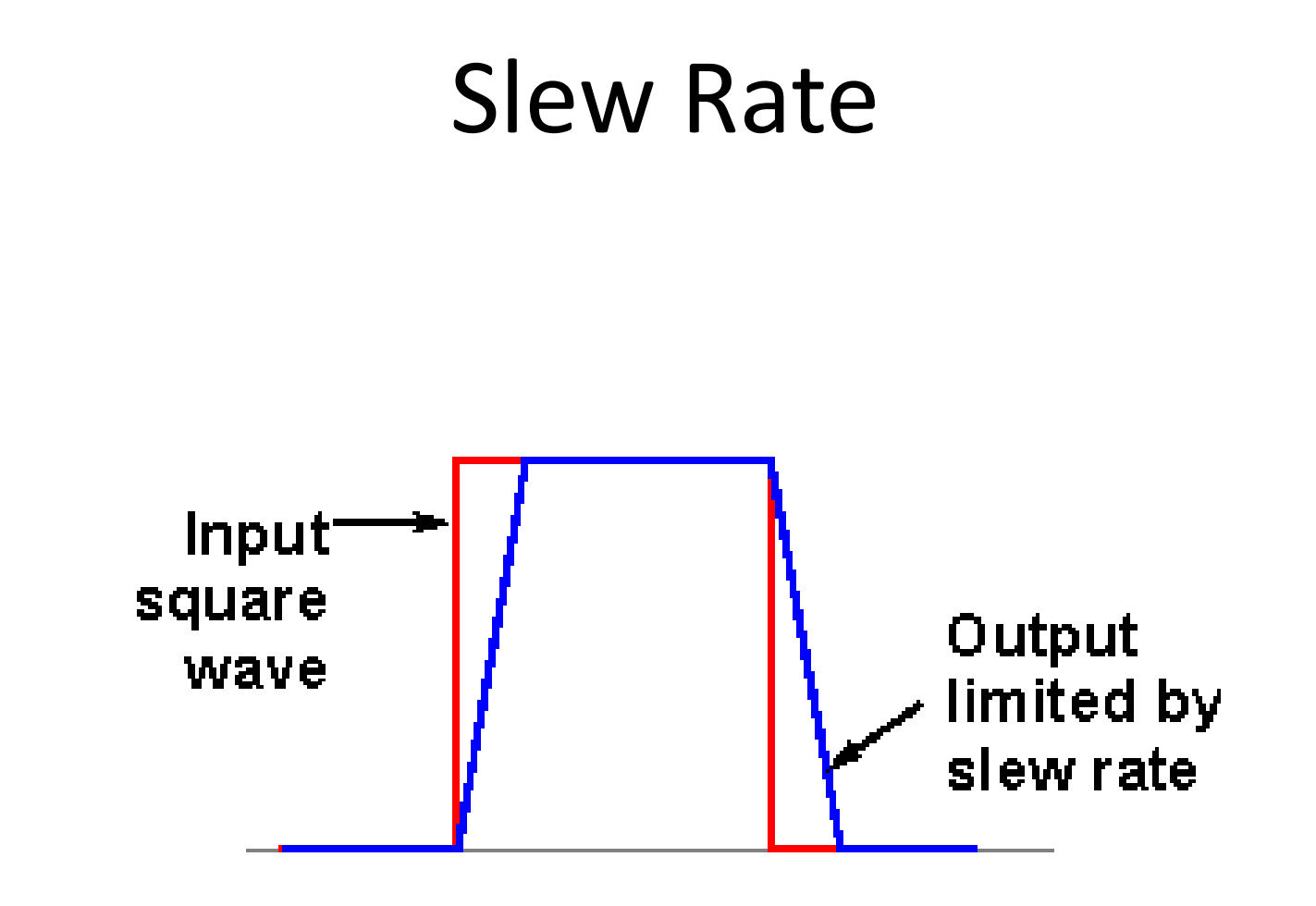